## **QGIS Application - Feature request #10088 Run Feature Action doesn't run action by default...**

*2014-04-18 01:50 AM - Klas Karlsson*

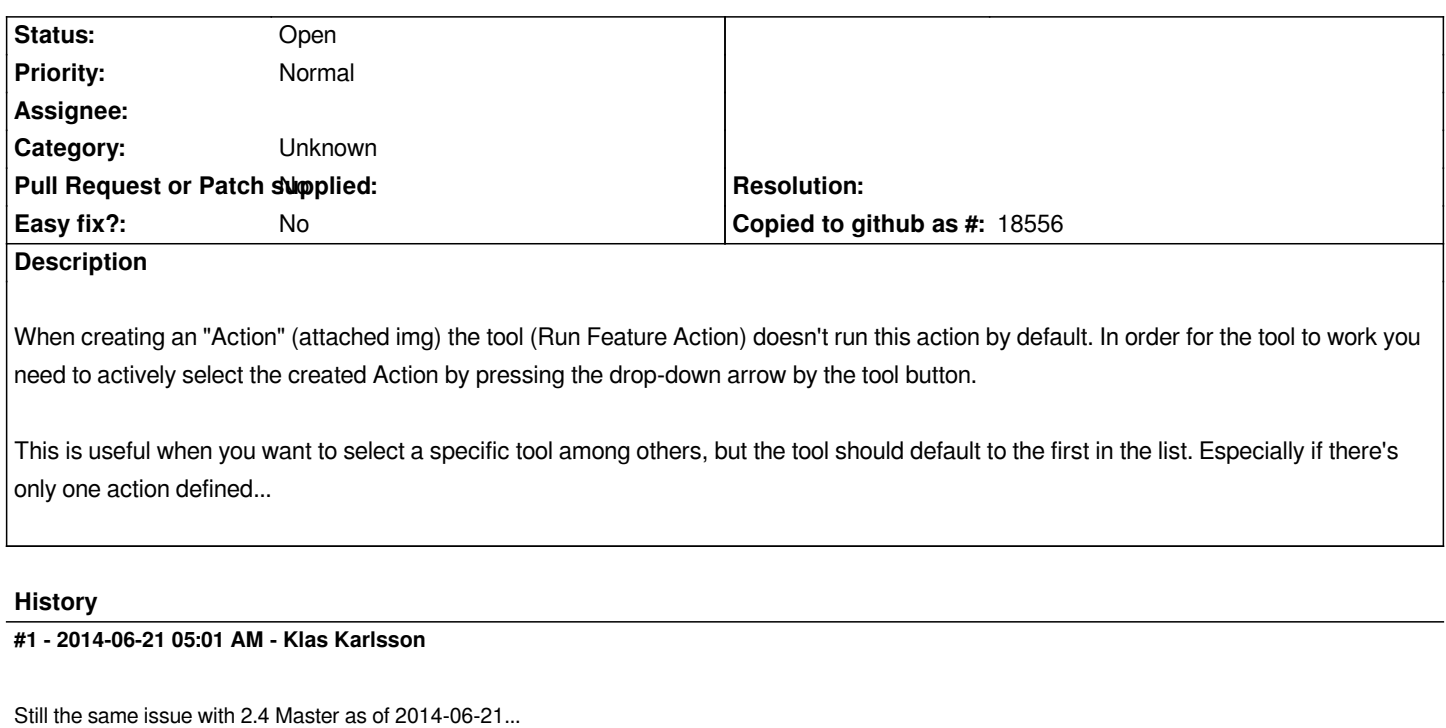

## **#2 - 2017-05-01 12:47 AM - Giovanni Manghi**

*- Easy fix? set to No*

## **#3 - 2017-09-22 10:07 AM - Jürgen Fischer**

*- Category set to Unknown*

**Files**

*04.png 78.2 KB 2014-04-17 Klas Karlsson*